## Working with USB Camera for pcDuino3

pcDuino3 supports UVC (USB video class) web cam. In this post, we are going to show a tool that is different from the built-in guvcview. The web cam that we are going to use is a mini web cam from cutedigi.

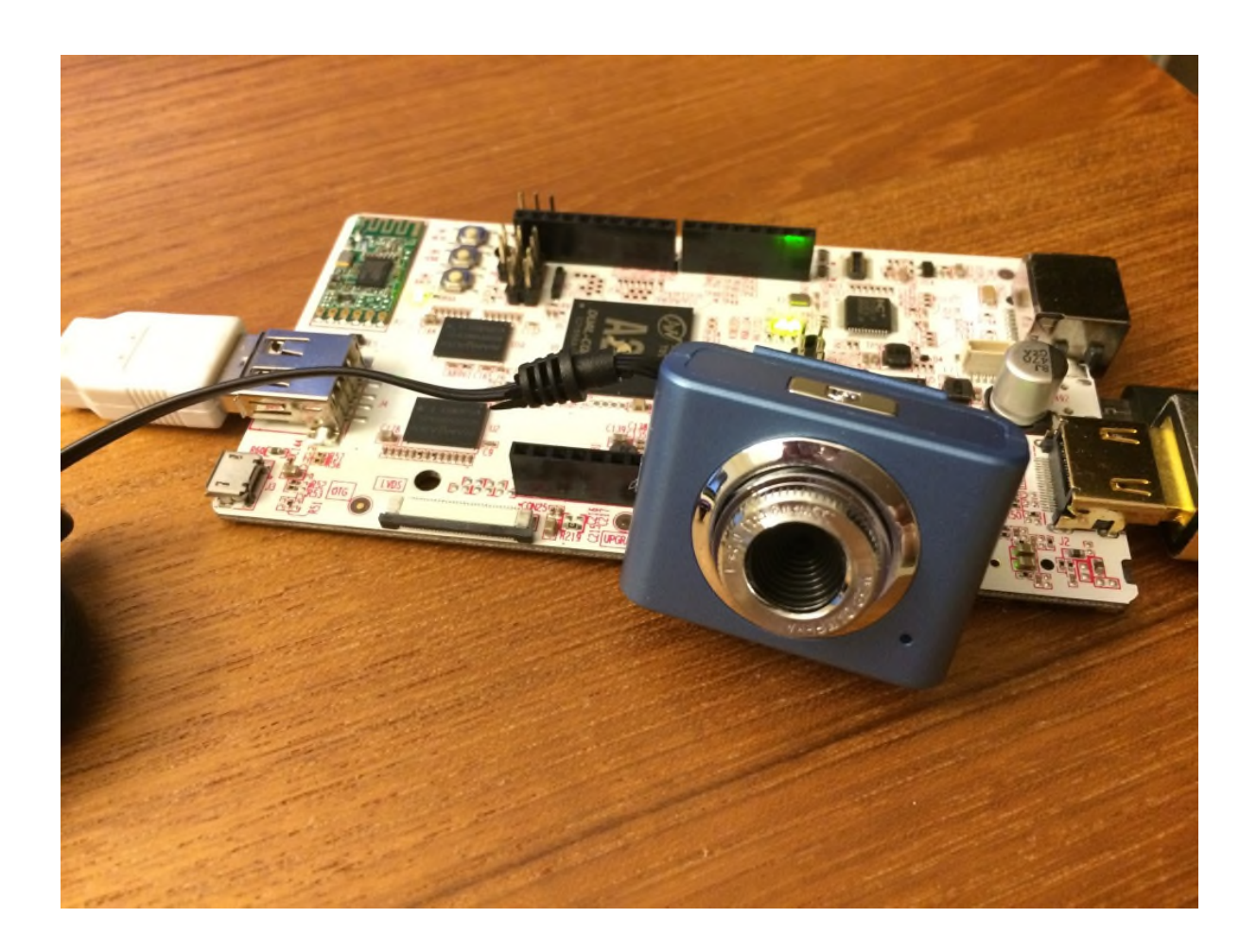

pcDuino3 has a built-in viewer called guvcview. But in this post, we are going to try a new one luvcview.

To install it, simply type:

1 | \$sudo apt-get install luvcview To run it, we use "\$luvcview -s 640×480 -i 30″

ubuntu@ubuntu: ~ File Edit Tabs Help ubuntu@ubuntu:~\$ luvcview -s 640x480 -i 60 luvcview 0.2.6 SDL information: Video driver: x11 A window manager is available Device information: Device path: /dev/video0 Stream settings: Frame format: YUYV (MJPG is not supported by device) Frame size: 640x480 Frame rate: 30 fps (requested frame rate 60 fps is not supported by device)

We can see that although we requested a frame rate of 60. It only support 30 fps.

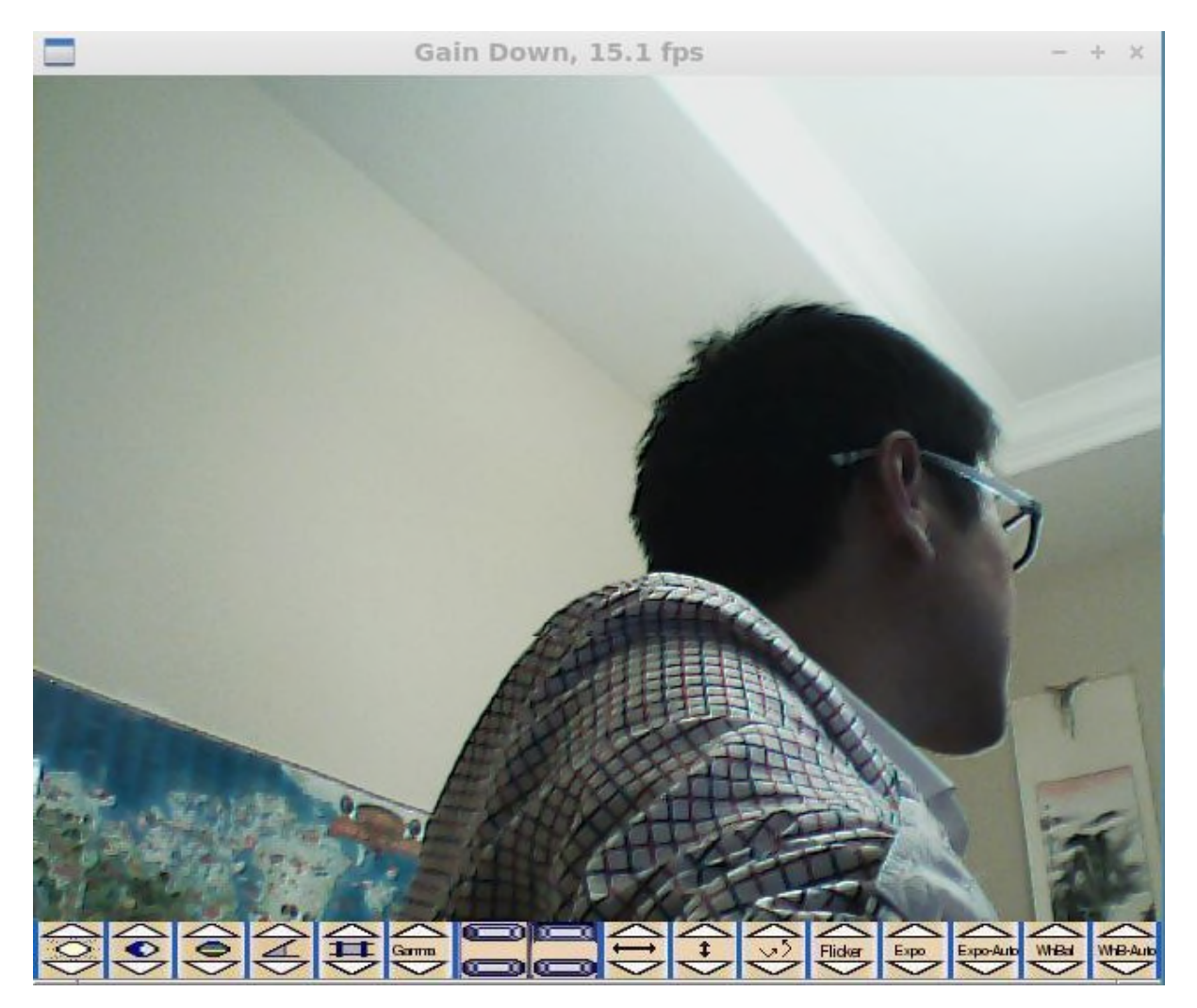